**Academic Teaching Planner License Key Download**

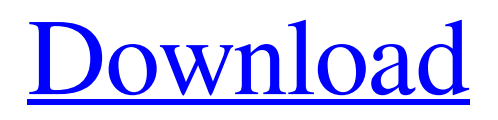

## **Academic Teaching Planner Crack + PC/Windows**

Academic Teaching Planner Download With Full Crack is a simple yet efficient academic course manager app that offers a tabbed workflow layout for easy classification of various course related details. The app is equipped with a tabbed container that offers a logical workflow sequence for dealing with courses and students. Consequently, every feature can be added to a single tab or split to multiple tabs. Complete customizable features make the app easy to use and put users in complete control of the data and organization. For instance, lesson/reading material, exams and assignments can be defined at will, with the flexibility to enter a day or week and even duration in grademens. Simple addition of notes to lectures or reading materials can be greatly appreciated by teachers. Besides that, there are as many as 26 format presets that will make it easier to organize assignments, organize exams, etc. Resource management is easy and follows a logical process. Teaching resources can be managed as individual items or categories. Students can be managed with multiple details and followed in both a simple one-to-one and multiple oneto-multiple manner. Regardless if you're just debuting your academic career as a teacher, have several years under your belt, or just as many students under your tutelage, this software can be a valuable ally for keeping all the course work and student data organized under a single roof. Format Presets: You can download Academic Teaching Planner Cracked Version by clicking on this link. Once the file is downloaded, run the file and click "Finish". The setup file now needs to be installed. To install the setup file, click on "File" on your desktop. Then double click on the Academic Teaching Planner setup file you just downloaded. Follow the prompts and let the program install. Academic Teaching Planner – Screenshots Academic Teaching Planner – How to Install Academic Teaching Planner – Final Thoughts Academic Teaching Planner is an easy-to-use software solution for storing, tracking and managing academic related issues. At the same time, it can be used for managing student records as well. With its easy to use interface, tabbed container and multiple aspects, one will be able to store and organize all the required course and student related information into a single consolidated space. One of the biggest issues that most new teachers face is handling large amounts of data, as well as organizing it into different formats and systems. That's why Academic Teaching Planner is here

# **Academic Teaching Planner Activation Code With Keygen Download**

Share data between and among teachers, students, courses, and organizations. And search through all this data in seconds. With Enterprise in mind, your data is securely hosted and backed up online. Online, mobile, and tablet friendly. Import and edit contacts and calendar from your smartphone or tablet, directly from any web browser. SYNC with all major email accounts: G-Mail, Yahoo, Hotmail, AOL, Outlook. COPY, PASTE, and share data instantly between any smartphone, tablet, and desktop. CONSULT your data in textual and graphical views, even if you do not have Office 2010 or Excel 2010 installed. ADD, DELETE, and RENAME your data. Import data from.CSV files. Organize all your course data with a single view, including, lesson plan, reading material, students, examinations, credits, and even questions. Assign Students to courses. Track all academic data for students to see all their grade history. Create custom grades for entire courses, using per-course markdown. Edit student data and leave messages for students, when they miss a lesson, or fail an exam. Copy lesson material, including images, videos, documents, and files to students' phones and computers. Embed your custom-built calendars and contacts into your classroom's lesson plans. Link to other documents that are open in your browser, right from within your lesson. Set up syllabi, assignments, and exams for entire courses from the master course plan. Edit and change course outlines at any time, even if you do not have Access 2010 installed. Add multiple calendar views per data type, to save time when searching. Create custom notes for questions in a lesson. Create custom questions in lessons and exams. Provide a summary of your lesson in a graph. Email your data to students through an HTML email-style message. Compare

multiple calendar views. Create special notes for a single student, that will go to all teachers in your organization, even if they are not in the same courses as the student. Export your data to.CSV format for data sharing or offline processing. Import and export data between.CSV,.HTML,.PDF, and.XML files. You can import data from Office into Enterprise, including Microsoft Access, Excel, and PowerPoint. Easy-to-use software that is familiar to 6a5afdab4c

### **Academic Teaching Planner Crack With License Code Free Download**

Academic Teaching Planner, regardless of whether it is a student management tool or a full-fledged course management app, has all the tools teachers need to manage their lessons and have their students do their own. This software offers teachers an easy way of keeping track of their student's assignments and the corresponding grades. With its features like smart time tracking for assignments, it quickly and smoothly tracks all the course work, grades and more. It allows students to have a digital homework notebook, which will keep track of all their progress, as well as their assignments. This offers the students the ability to save notes, in PDF format, for future reference. Academic Teaching Planner offers a variety of features that make it a worthy course management software, regardless of the need for the app as a complete course management software or just a student management tool. Whether you're a teacher, an academic researcher, or just a student, this app has all the tools you need to manage your courses, students and their course work. Features: Tabbed layout that offers a logical workflow sequence for dealing with courses and students Customize lessons, exams and reading materials for students and export the data to SQLite format Share everything with students, teachers and professors. Professional features to adapt to any scenario and a custom need. AiTags is a fully featured contextual information engine that allows you to recognize people, places, and things in images and any other kind of content. This is accomplished through a tagging and recognition system that uses deep learning. AiTags delivers the most accurate results and gives the confidence in knowing that your collected data is really accurate. You can use AiTags directly as a service or develop your own apps using AiTags Framework. AiTags is currently free and offers a free plan for testing purposes. The unique contextual information engine is free for a limited time only. •Tagging: ●Multiple tags for different fields (can be used as hashtags or tags)●Adding new tags as you go●Editable tags •Recognition: ●Automatic and manual recognition●Multi-language options •Out-of-the-box integration with WhatsApp, Google, Facebook, LinkedIn and IG •Beautiful visual presentation •Copy/Paste (with formatting, text and tables) AiTags is a fast, lightweight and reliable app that allows you to recognize and tag things in images. For example, you can use the app to automatically recognize a vehicle in a photo from a

#### **What's New In?**

\*\*\*\*\* A convenient course management tool \*\*\*\*\* Specially for teachers and academics, Academic Teaching Planner offers a tabbed and compact layout for keeping track of all the course load, students, resources and more. The app's features are thoughtfully assigned in a logical order and can be easily accessed by simply opening the app. \*\*\*\*\* Features \*\*\*\*\* • The course, students, resources, lessons, tests and diagrams can be assigned as separate courses or integrated in one single course • Students, resources, lessons and reading materials can be assigned to a single course or separated into different courses • As a teacher, you'll keep track of all your courses and students assignments and simply export the data into a SQLite format so you can import it into any other academic software • Use the app as a mobile learning aid and prepare documents, resources and tests right on the go • Manage e-books as resources and adjust the books' metadata or location on each student's device • Create calendars, agendas, to-do lists and to-do list appointments • Record lecture notes with audio and video in one single go • Prepare quizzes and tests of any type (from multiple choice to fill-in tests) • Prepare and edit shared documents • Develop weekly and daily school planner pages to include the following dates: course section, calendar, date of the year, exam dates • Grade assignments and post grades in real time • Include one-to-one discussions and comments for the students' lectures • Start and close sessions • Instruct the students to upload or download a file through the app and connect the device to the account • Use the collaborative parts of the app to work with groups, students and other teachers Walton Racing is an amazing game where you can throw cars and race against another person in a hope to get the fastest time. It is one of the best games that can offer some entertainment even if you are not feeling good. But what does it really

mean and how many steps do you need to get to the main menu? Well, lets take a look below. Firstly, this is a racing game, which means that you have to race or throw cars against another person in the race. Do you hate slow racers? Well, this is not the game for you. There is simply no fun in this game if you are a slow racer, because you can't beat them. However, there are different racing

# **System Requirements:**

Minimum: OS: Windows 7 64-bit Processor: Intel® Core™ i5-2500K @ 3.30GHz Memory: 8 GB RAM DirectX®: Version 11 Hard Disk: 20 GB free space Graphics Card: Nvidia GeForce GTX 760 Sound Card: DirectX compatible Keyboard & Mouse: Microsoft Sidewinder Force Feedback Additional Notes: The default settings in the game are set to play on "hard" difficulty. If you have already purchased the game, you can

<https://www.academiahowards.com/wp-content/uploads/2022/06/varyud.pdf> <https://theluxurytilesummit.com/wp-content/uploads/2022/06/catamar.pdf> [https://cgservicesrl.it/wp-content/uploads/2022/06/Systray\\_Play\\_X64.pdf](https://cgservicesrl.it/wp-content/uploads/2022/06/Systray_Play_X64.pdf) [http://mein-portfolio.net/wp-content/uploads/2022/06/Scrabbler\\_Aid.pdf](http://mein-portfolio.net/wp-content/uploads/2022/06/Scrabbler_Aid.pdf) <http://www.interprys.it/sky-router-tool-license-code-keygen-latest-2022.html> [https://www.d360.fr/wp](https://www.d360.fr/wp-content/uploads/2022/06/MyJDownloader_Browser_Extension__Crack___Download_Latest2022.pdf)[content/uploads/2022/06/MyJDownloader\\_Browser\\_Extension\\_\\_Crack\\_\\_\\_Download\\_Latest2022.pdf](https://www.d360.fr/wp-content/uploads/2022/06/MyJDownloader_Browser_Extension__Crack___Download_Latest2022.pdf) <https://newsafrica.world/2022/06/subzero-for-trillian-crack-registration-code-download-x64-latest-2022/> <http://travelfamilynetwork.com/?p=5184> <https://vir-expo.com/wp-content/uploads/2022/06/russcat.pdf> [https://www.milieu-mag.com/wp-content/uploads/2022/06/SuperKey\\_Crack\\_\\_\\_WinMac.pdf](https://www.milieu-mag.com/wp-content/uploads/2022/06/SuperKey_Crack___WinMac.pdf)